情報システム実験 B

# バイナリプログラムの解析 最終レポート

# 1 はじめに

このレポートは情報システム実験 B K-15「バイナリプログラムの解析」の最終レ ポートである.実験の期間中に開発したバイナリ解析プログラムについて説明する. ソースコードは [https://github.com/Alignof/binary\\_program\\_analysis](https://github.com/Alignof/binary_program_analysis) から 参照できる.

# 2 機能の説明

各機能ごとに詳細を説明をする.なお機能の一覧は以下のコマンドで確認できる.

```
$ ./unlibit --help
unlibit 0.1.0
```
#### USAGE:

unlibit [OPTIONS] <filename>

### ARGS:

<filename> target file path

#### OPTIONS:

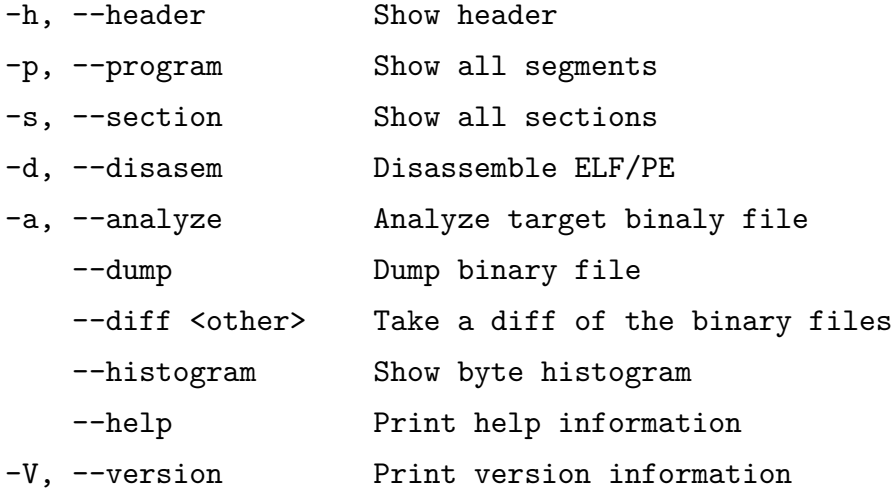

## 2.1 ELF と PE を解析する機能

まず, ELF と PE の構造を理解するためそれらを解析する機能を付けた. 32bit 向 けの ELF ファイルを解析するプログラムは書いたことがあったのと授業課題で PE ファイルの解析が出たので ELF と PE 双方で 32bit/64bit の両方をサポートすること にした.

ELF では ELF ヘッダ,セクションヘッダ,プログラムヘッダが表示可能である. PE では MS-DOS ヘッダ, NT ヘッダ, セクションヘッダが表示可能である.

今回は ELF と PE を同じように処理できるように trait で抽象化を行った. ELF と PE のローダを抽象化した trait, Loader と ELF での実装例をリスト [1](#page-2-0) に示す.

```
Listing 1: src/loader.rs
1 pub trait Loader {
2 fn mem_data(\&self) -> \&[u8];
3 fn header show(&self);
4 fn show segment(\&self);
5 fn show_section(&self);
6 fn disassemble(&self);
7 fn show all header(&self);
8 fn analysis(&self);
9 }
10 impl Loader for ElfLoader {
11 fn mem_data(&self) -> &[u8] {
12 b kself.mem data
13 }
14
15 fn header show(&self) {
16 self.elf_header.show();
17 }
18
19 fn show segment(&self) {
20 for (id, prog) in self.prog_headers.iter().enumerate() {
21 prog.show(id);
22 println!("\n\n");
23 }
24 }
25
26 fn show section(&self) {
27 for (id, sect) in self.sect headers.iter().enumerate() {
```

```
28 sect.show(id);
29 println!("\n\n");
30 }
31 }
32
33 fn disassemble(&self) {
34 for (id, sect) in self.sect headers.iter().enumerate() {
35 sect.show(id);
36 sect.dump(\&self.mem_data);
37 println!("\n\n");
38 }
39 }
40
41 fn show all header(&self) {
42 self.elf_header.show();
43
44 println!("\n\n");
45
46 for (id, prog) in self.prog_headers.iter().enumerate() {
47 prog.show(id);
48 }
49
50 println!("\n\n");
51
52 for (id, sect) in self.sect_headers.iter().enumerate() {
53 sect.show(id);
54 }
55 }
56
57 fn analysis(&self) {
58 let mut inst_list_overall = HashMap::new();
59 for func in self.functions.iter() {
60 let mut inst_list = HashMap::new();
61 let call_addrs = func.inst_analysis(&mut inst_list,
  \rightarrow &self.mem_data);
62
63 for (name, count) in inst_list.clone() {
64 *inst_list_overall.entry(name).or_insert(0) +=
     count;
65 }
66
```

```
67 let mut inst_list =
  ,→ inst_list.iter().collect::<Vec<(&String, &i32)>>();
68 inst_list.sort_by(|a, b| (-(a.1)).cmp(&(-(b.1))));
69 for t in inst_list.iter() {
70 println!("{}: {}", t.0, t.1);
71 }
72
73 if !call_addrs.is_empty() {
74 print!("calling functions: ");
75 for call_addr in call_addrs {
76 let call_func = self
77 T<sub>1</sub> .functions</mark>
78 .iter()
79 .find map(|f| {
80 if f.addr == call addr {
81 Some(f.name.clone())
82 } else {
83 None
84 }
85 b b b b b c b c b c b c c c c
86 .unwrap_or(format!("{call_addr}"));
87 print!("func_{call_func} ");
88 }
89 println!();
90 }
91 println!();
92 }
93
94 println!("======================");
95 let mut inst_count = 0;
96 let mut inst_list_overall =
     inst_list_overall.iter().collect::<Vec<(&String, &i32)>>();
97 inst_list_overall.sort_by(|a, b| (-(a.1)).cmp(&(-(b.1))));
98 for t in inst list overall.iter() {
99 inst_count += t.1;
100 println!("{}: {}", t.0, t.1);
101 }
102 println!("-----");
103 println!("instructions: {inst_count}");
104 println!("======================");
105 }
```
リスト 1: Loader trait

Loader trait では,

- 構造体内部にあるメモリマップのデータを貸し出す mem\_data
- ヘッダを表示する header\_show
- セグメントを表示する show segment
- セクションを表示する show section
- ディスアセンブルを表示する disaassemble
- すべてのヘッダを表示する show all header
- データを元に命令を解析する analysis

の7つを共通の振る舞いとして定めた.

mem data は中身を貸し出すだけなので必要無さそうだが、trait はメンバにアク セスするために実装先のオブジェクトを指定する必要があるので trait の宣言に共通 して書くことができない.PE ではセグメントという概念が存在しないのでセクショ ンヘッダを代わりに表示するようになっている.

また今回は解析に必要なのでディスアセンブルの機能も付けた. ただし、x86 64 のデコードを手で実装するのは大変なので iced x86[\[1\]](#page-15-0) というライブラリを使用した. これにより簡単に x86 64 のデコードや命令の表示が可能になった. 今回は x86 64 にのみ対応したが,必要になれば RISC-V 向けの手書きのデコーダが手元にあるので それが使える他, Arm なども簡単に扱えるツール [\[2\]](#page-15-1) があるため必要になり次第対応 しようと思う.

## 2.2 バイナリの hex dump をヒートマップで表示できる機能

バイナリをヒートマップで色付けした hex dump で表示できる機能を実装した. 実 際の出力を図[1](#page-6-0)に示す.

<span id="page-6-0"></span>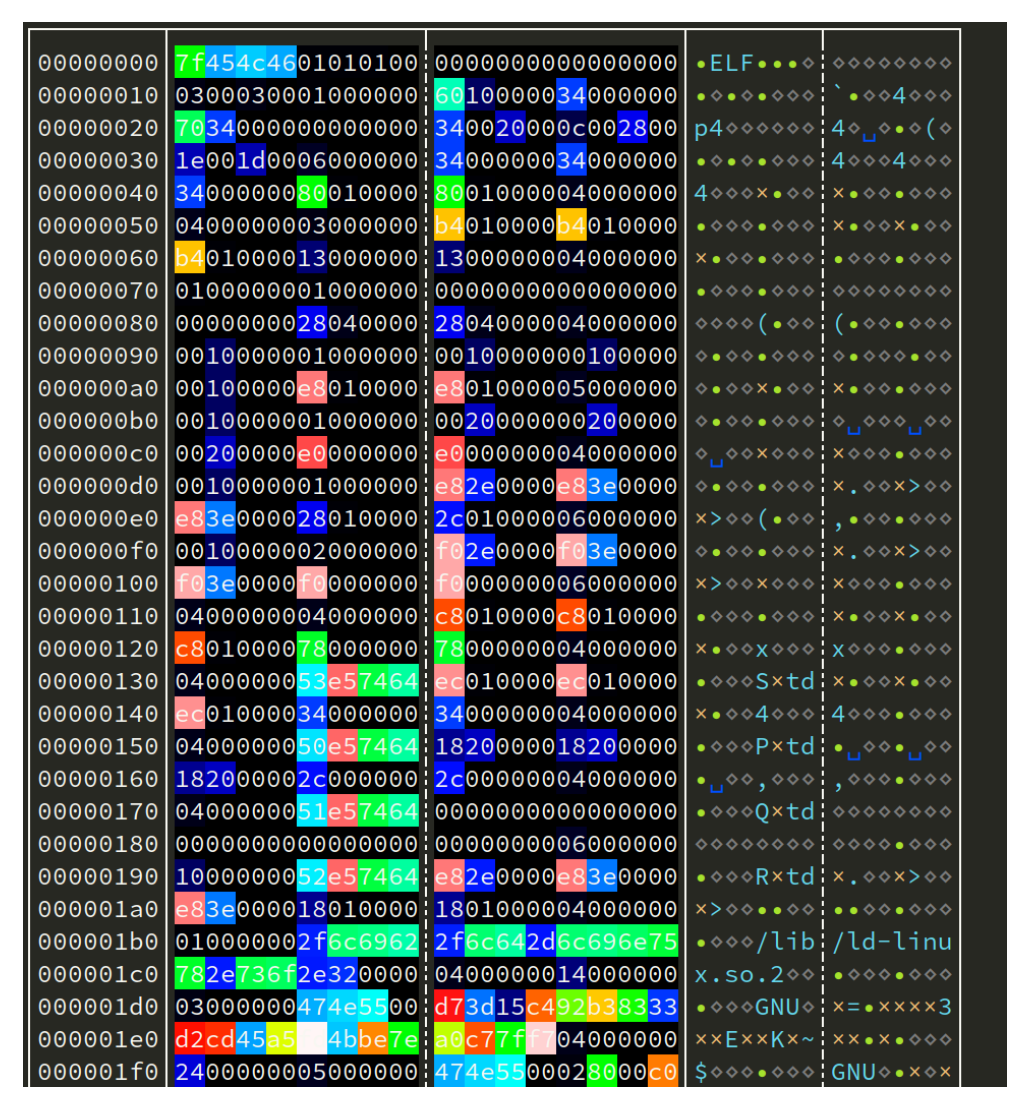

図 1: ヒートマップ表示された hex dump

各バイトの数値によって数字を割り当てて,セクションの境界や性質を直感的に感 じることができる. 数値の色の対応づけは 0x00 に黒、0xff に白を割り当て数が大きく なるごとに明るい色になるようにしている.具体的には黒→青→水色→緑→黄色→赤 →白と段階的に変わっていく.

数値と色の具体的な対応を図 [2](#page-7-0) に示す.

<span id="page-7-0"></span>000102030405060708090a0b0c0d0e0f 101112131415161718191a1b1c1d1e1f 202122232425262728292a2b2c2d2e2f 303132333435363738393a3b3c3d3e3f 404142434445464748494a4b4c4d4e4f 505152535455565758595a5b5c5d5e5f 606162636465666768696a6b6c6d6e6f 707172737475767778797a7b7c7d7e7f 808182838485868788898a8b8c8d8e8f 909192939495969798999a9b9c9d9e91 b0b1b2b3b4b5b6b7b8b9babbbcbdbebf c0c1c2c3c4c5c6c7c8c9cacbcccdcecf d0d1d2d3d4d5d6d7d8d9dadbdcdddedf e0e1e2e3e4e5e6e7e8e9eaebecedeee 0†1†2†3†4†5†6†7†8†

図 2: 数値の色の具体的な対応

この配色の問題点は緑色が占める部分の多いことと ascii 範囲である 0x70 0x7f と 0x80 0x8f の見分けが付きづらいということが挙げられるが dump の横には後述する ascii 表示がある上、仮に隣り合っているときにはそもそも ascii かどうかの区別は不 要な場合(ascii 領域に非 ascii のバイトが来るとは考えづらい)であるのでこのまま 採用した.

もし仮に改善するならば水色の次を紫にして 0x80 からを緑にする方法がある. た だしこれはルールに一貫性が無いことを考慮しなくてはならない.

配色の実装を以下に示す.

```
Listing 2: visualize.rs
1 fn hex_to_color(hex: u8) -> (u8, u8, u8) {
2 const STEP: u8 = 6;
3 let step_up = |start: u8| (hex - start).saturating_mul(STEP);
4 let step down = |start: u8| 255 u8.saturating sub((hex -
     start).saturating_mul(STEP));
5 let red = match hex {
6 0..=127 => 0,
7 128..=169 => step_up(128),
8 170..=255 => 255,
9 };
10 let green = match hex {
11 0..=41 => 0,
12 42..=83 => step_up(42),
13 84..=169 => 255,
14 170..=211 => step_down(170),
15 212..=255 => step_up(212),
16 };
17 let blue = match hex {
18 0..=41 => step_up(0),
19 42..=83 => 255,
20 84..=127 => step down(84),
21 128..=211 => 0,
22 212..=255 => step_up(212),
23 };
24 (red, green, blue)
25 }
```
リスト 2: 数値と配色を対応付ける処理

色を黒 (0,0,0),青 (0,0,1),シアン (0,1,1),緑 (0,1,0),黄 (1,1,0),赤 (1,0,0),白 (1,1,1) の間の領域に分けてその間で段階的に増加・減少を行っている.この処理は もっときれいに書けそうなので反省点である.

次に dump の横に表示されている記号の表示について説明する. 右側には dump の バイト数と同じだけの記号が置かれている.この表示は普段自分が使っている hexyl[\[3\]](#page-15-2) という hex viewer を参考に実装したもので以下の意味を持つ.

これにより hex の大まかな種類とバイナリに埋め込まれている ascii 文字を読むこ とができる.ascii 文字を読めることは解析において非常に重要な情報である.

表示 | 記号 | 意味 灰色のダイヤ  $\mid \mathbb{X} \mid 0x00$ 青色の記号 | \_」 | 空白文字 (0x20) 緑色の文字 |  $a$  | ascii 表示可能なもの 水色の丸 | • | 0x7f より小さい ascii 表示外の数 黄色のバツ | × | 0x80 以上の ascii 表示外の数

表 1: 記号と色の意味

## 2.3 バイナリの diff を取る機能

バイナリの diff を取る必要があることが良くあるが,コマンドライン上で diff や delta のように手軽に diff を取れるツールは見つからない.普段は hexyl の出力を左 右に並べて目で比較したり hexyl の出力を delta に与えて比較する方法(図 [3](#page-10-0))を取っ ている.

<span id="page-10-0"></span>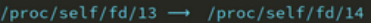

| 1:                   |                                  |                 |                   |                      |                |             |                |                |                      |                |                      |                      |          |                      |                      |                                 |                                        |  |
|----------------------|----------------------------------|-----------------|-------------------|----------------------|----------------|-------------|----------------|----------------|----------------------|----------------|----------------------|----------------------|----------|----------------------|----------------------|---------------------------------|----------------------------------------|--|
|                      |                                  |                 |                   |                      |                |             |                |                |                      |                |                      |                      |          |                      |                      |                                 |                                        |  |
| 00000000<br>00000000 | d0<br>0d<br>d0<br>0d             |                 | fe ed             | 00<br>00             | 00<br>00       | 06<br>06    | 66             | 00<br>00       | 00<br>00             | 00<br>00       | 38<br>38             | 00<br>00             | 00<br>00 | 05<br>05             | 18<br>1 <sub>c</sub> | $x \times 00 \cdot f$<br>xxoo.j | 000800<br>I<br>000800                  |  |
| 00000010             | 00<br>00                         | fe<br>00        | ed<br>28          | 00                   | 00             | 00          | 6a<br>11       | 00             | 00                   | 00             | 10                   | 00                   | 00       | 00                   | 00                   | 000(0000)                       | 00000000                               |  |
| 00000020             | 00<br>00                         | 01              | 4e                | 00                   | 00             | 04          | eΘ             | 00             | 00                   | 00             | 00                   | 60                   | 00       | 00                   | 00                   | 000000000                       | 00000000                               |  |
| 00000020             | 00<br>60                         | 01              | 4e                | 00                   | 00             | 04          | $\mathbf{A}$   | 00             | 00                   | 00             | 00                   | 00                   | 00       | 00                   | 00                   | $00 - No0 - x$                  | 000000000                              |  |
| 00000030             | 00<br>00                         | 00              | 00                | 00                   | 00             | 00          | 00             | 00             | 00                   | 00             | 01                   | 00                   | 00       | 00                   | 00                   |                                 | 0000000000000000000                    |  |
| 00000040             | 00<br>00                         | 00              | 03                | 00                   | 00             | 00          | 04             | 00             | 00                   | 00             | 00                   | 00                   | 00       | 00                   | 02                   | 000000000                       | 00000000                               |  |
| 00000050             | 00<br>00                         | 00              | 03                | 00                   | 00             | 00          | 04             | 00             | 00                   | 00             | 0f                   | 00                   | 00       | 00                   | 02                   |                                 |                                        |  |
|                      |                                  |                 |                   |                      |                |             |                |                |                      |                |                      |                      |          |                      |                      |                                 |                                        |  |
|                      |                                  |                 |                   |                      |                |             |                |                |                      |                |                      |                      |          |                      |                      |                                 |                                        |  |
| 80:                  |                                  |                 |                   |                      |                |             |                |                |                      |                |                      |                      |          |                      |                      |                                 |                                        |  |
| 000004e0             | 00 00                            |                 | 00 01 00 00 00 02 |                      |                |             |                | 00             |                      |                |                      |                      |          | 00 00 02 00 00 00 01 |                      |                                 |                                        |  |
| 000004f0             | 74<br>68                         | 69              | 66                | 00                   | 00             | 00          | 00             | 00             | 00                   | 00             | 03                   | 00                   | 00       | 00                   | 0a                   | htifoooo!ooo.ooo                |                                        |  |
| 00000500             | 00<br>00                         | 00 <sub>1</sub> |                   | $1b$ 75              | 63             | 62          | 2 <sub>c</sub> | 68             | 74                   | 69             | 66                   | 30                   |          | 00 00                | 00                   |                                 | 000.ucb, htif0000                      |  |
| 00000510             | 00<br>00                         | 00              | 02                | 00                   | 00             | 00          | 02             | 23             | 61                   | 64             | 64                   | 72                   | 65       | 73                   | 73                   |                                 | ooo.ooo.:#address                      |  |
| 00000520             | 63<br>2d                         | 65              | 6 <sub>c</sub>    | 6c                   | 73             | 00          | 23             | 73             | 69                   | 7a             | 65                   | 2d                   | 63       | 65                   | 6с                   |                                 | -cellso#:size-cel                      |  |
| 00000530             | 6с<br>73                         | 00              | 63                | 6f                   | 6d             | 70          | 61             | 74             | 69                   | 62             | 6с                   | 65                   | 60       | 6d                   | 6f                   |                                 | lsocompaitibleomo                      |  |
| 00000540             | 64<br>65                         | 6c              | 00                | 73                   | 74             | 64          | 6f             | 75             | 74                   | 2d             | 70                   | 61                   | 74       | 68                   | 00                   |                                 | delestdo ut-patho                      |  |
| 00000550             | 6f<br>62                         | 6f              | 74                | 61                   | 72             | 67          | 73             | 00             | 74                   | 69             | 6d                   | 65                   | 62       | 61                   | 73                   |                                 | bootargs etimebas                      |  |
| 00000560             | 65<br>2d                         | 66              | 72                | 65                   | 71             | 75          | 65             | 6e             | 63                   | 79             | 00                   | 64                   | 65       | 76                   | 69                   |                                 | e=freque ncy@devi                      |  |
| 00000570             | 63<br>65                         | 5f              | 74                | 79                   | 70             | 65          | 00             | 72             | 65                   | 67             | 00                   | 73                   | 74       | 61                   | 74                   |                                 | ce_typeo regostat                      |  |
| 00000580             | 75<br>73                         | 00              | 72                | 69                   |                | 73 63       | 76             | 2 <sub>c</sub> | 69                   | 73             | 61                   | 00                   | 6d       | 6d                   | 75                   |                                 | us⊗riscv¦,isa⊙mmu                      |  |
| 00000590<br>000005a0 | 74<br>2d<br>65<br>67             | 79<br>69        | 70<br>6f          | 65<br>6e             | 00             | 72<br>73 00 | 69<br>72       | 73<br>69       | 63<br>73             | 76<br>63       | 2 <sub>c</sub><br>76 | 70<br>2 <sub>c</sub> | 6d<br>70 | 70<br>6d             | 72<br>70             |                                 | -typeori scv, pmpr                     |  |
| 000005b0             | 67<br>72                         | 61              | 6e                | 75                   | 6c             | -61         | 72             | 69             | 74                   | 79             | 00                   | 63                   | 6с       | -6f                  | 63                   |                                 | egionsoriiscv,pmp<br>granulariityocloc |  |
| 000005c0             | 6b<br>2d                         | 66              | 72                | 65                   | 71             | 75          | 65             | 6e             | 63                   | 79             | 00                   | 23                   | 69       | 6e                   | 74                   |                                 | k=freque ncy®#int                      |  |
| 000005d0             | 65<br>72                         | 72              | 75                | 70                   | 74             | 2d          | 63             | 65             | 6с                   | 6с             | 73                   | 00                   | 69       | -6e                  | 74                   |                                 | errupt-clellsoint                      |  |
| 000005e0             | 65<br>72                         | 72              | 75                | 70                   | 74             | 2d          | 63             | 6f             | 6e                   | 74             | 72                   | 6f                   | 6с       | 6c                   | 65                   |                                 | errupt-clontrolle                      |  |
| 000005f0             | 00<br>72                         | 70              | 68                | 61                   | 6e             | 64          | 6c             | 65             | 00                   | 72             | 61                   | 6e                   | 67       | 65                   | 73                   |                                 | rophandlieoranges                      |  |
| 00000600             | 00<br>69                         | 6e              | 74                | 65                   | 72             | 72          | 75             | 70             | 74                   | 73             | 2d                   | 65                   | 78       | 74                   | 65                   |                                 | ointerru[pts=exte                      |  |
| 00000610             | 6e<br>64                         | 65              | 64                | 00                   | 72             | 69          | 73             | 63             | 76                   | 2 <sub>c</sub> | 6e                   | 64                   | 65       | 76                   | 00                   |                                 | nded•ris¦cv,ndev•                      |  |
| 00000620             | 69<br>72                         | 73              | 63                | 76                   | 2 <sub>c</sub> | 6d          | 61             | 78             | 2d                   | 70             | 72                   | 69                   | 6f       | 72                   | 69                   |                                 | riscv,malx=priori                      |  |
| 00000630             | 74<br>79                         | 00              | 69                | 6e                   | 74             | 65          | 72             | 72             | 75                   | 70             | 74                   | 2d                   | 70       | 61                   | 72                   |                                 | ty@inter rupt-par                      |  |
| 00000640             | 65<br>6e                         | 74              | 00                | 69                   | 6e             | 74          | 65             | 72             | 72                   | 75             | 70                   | 74                   | 73       | 00                   | 72                   |                                 | ent@inte rrupts@r                      |  |
| 00000650             | 65<br>67                         | 2d              | 73                | 68                   | 69             | 66          | 74             | 00             | 72                   | 65             | -67                  | 2d                   | 69       | 6f                   | 2d                   | eg-shift oreg-io-<br>widtho     |                                        |  |
| 00000660<br>00000510 | 77<br>69<br>00<br>00             | 64              | 74<br>00 02       | 68<br>00             | 00<br>00       |             | 00 02          | 00             |                      |                |                      |                      |          | 00 00 09 23 61 64 64 |                      |                                 |                                        |  |
| 00000520             | 72<br>65                         | 73              | 73                | 2d                   | 63             | 65          | 6с             | 6c             | 73                   | 00             | 23                   | 73                   | 69       | 7a                   | 65                   |                                 | ress-cel:lso#size                      |  |
| 00000530             | 2d<br>63                         | 65              | 6c                | 6c                   | 73             | 00          | 63             | 6f             | 6d                   | 70             | 61                   | 74                   | 69       | 62                   | 6с                   |                                 | -cellsoc¦ompatibl                      |  |
| 00000540             | 65<br>00                         | 6d              | 6f                | 64                   | 65             | 6с          | 00             | 73             | 74                   | 64             | 6f                   | 75                   | 74       | 2d                   | 70                   |                                 | eomodelo stdout-p                      |  |
| 00000550             | 61<br>74                         | 68              | 00                | 62                   | 6f             | 6f          | 74             | 61             | 72                   | 67             | 73                   | 00                   | 74       | 69                   | 6d                   |                                 | athobootargsotim                       |  |
| 00000560             | 65<br>62                         | 61              | 73                | 65                   | 2d             | 66          | 72             | 65             | 71                   | 75             | 65                   | 6e                   | 63       | 79                   | 00                   |                                 | ebase-fr equencyo                      |  |
| 00000570             | 64<br>65                         | 76              | 69                | 63                   | 65             | 5f          | 74             | 79             | 70                   | 65             | 00                   | 72                   | 65       | 67                   | 00                   |                                 | device_t ypeorego                      |  |
| 00000580             | 73<br>74                         | 61              | 74                | 75                   | 73             | 00          | 72             | 69             | 73                   | 63             | 76                   | 2 <sub>c</sub>       | 69       | 73                   | 61                   |                                 | statusoriiscv,isa                      |  |
| 00000590             | 00<br>6d                         | 6d              | 75                | 2d                   | 74             | 79          | 70             | 65             | 00                   | 72             | 69                   | 73                   | 63       | 76                   | 2 <sub>c</sub>       |                                 | ommu-typleoriscv,                      |  |
| 000005a0             | 70<br>6d                         | 70              | 72                | 65                   | 67             | 69          | 6f             | 6e             | 73                   | 00             | 72                   | 69                   | 73       | 63                   | 76                   |                                 | pmpregio nsoriscv                      |  |
| 000005b0<br>000005c0 | 70<br>2 <sub>c</sub><br>63<br>6c | 6d<br>6f        | 70<br>63          | 67<br>6 <sub>b</sub> | 72<br>2d       | 61<br>66    | 6e<br>72       | 75<br>65       | 6 <sub>c</sub><br>71 | 61<br>75       | 72<br>65             | 69<br>6e             | 74<br>63 | 79<br>79             | 00<br>00             |                                 | ,pmpgraniularityo<br>clock-friequencyo |  |
| 000005d0             | 23<br>69                         | 6e              | 74                | 65                   | 72             | 72          | 75             | 70             | 74                   | 2d             | 63                   | 65                   | 6c       | 6c                   | 73                   |                                 | #interru¦pt-cells                      |  |
| 000005e0             | 00<br>69                         | 6e              | 74                | 65                   | 72             | 72          | 75             | 70             | 74                   | 2d             | 63                   | 6f                   | 6e       | 74                   | 72                   |                                 | ointerru pt-contr                      |  |
| 000005f0             | 6f<br>6c                         | 6 <sub>c</sub>  | 65                | 72                   | 00             | 70          | 68             | 61             | <b>6e</b>            | 64             | 6с                   | 65                   | 00       | 72                   | 61                   |                                 | ollerophiandleora                      |  |
| 00000600             | 67<br>6e                         | 65              | 73                | 00                   | 69             | 6e          | 74             | 65             | 72                   | 72             | 75                   | 70                   | 74       | 73                   | 2d                   |                                 | ngesoint errupts-                      |  |
| 00000610             | 78<br>65                         | 74              | 65                | 6e                   | 64             | 65          | 64             | 00             |                      | 72 69          | 73                   | 63                   | 76       | 2 <sub>c</sub>       | 6e                   |                                 | extended eriscv, n                     |  |
| 00000620             | 65<br>64                         | 76              | 00                | 72                   | 69             | 73          | 63             | 76             | 2 <sub>c</sub>       | 6d             | 61                   | 78                   | 2d       | 70                   | 72                   |                                 | dev⊙risc¦v,max-pr                      |  |
| 00000630             | 69<br>6f                         | 72              | 69                | 74                   | 79             | 00          | 69             | 6e             | 74                   | 65             | 72                   | 72                   | 75       | 70                   | 74                   |                                 | iorityoi Interrupt                     |  |
| 00000640             | 2d<br>70                         | -61             |                   |                      | 72 65 6e 74    |             | 00             | 69             |                      |                |                      |                      |          | 6e 74 65 72 72 75 70 |                      |                                 | -parento interrup                      |  |
| $lines$ 1-65         |                                  |                 |                   |                      |                |             |                |                |                      |                |                      |                      |          |                      |                      |                                 |                                        |  |

図 3: hexyl の出力を delta に与えて比較する方法

しかし出力してからテキストで比較する方法は元のツールの色の情報が失われてし まう上,1行ごとの比較には向かない. そこで,今回は上の hex dump の機能を拡張 する形でバイナリファイルから直接 diff を取れる機能を開発した.

実際に使用している際のスクリーンショットを図 [4](#page-11-0) に示す.

<span id="page-11-0"></span>

|          |                                                | 000003f0 00000000010000000:0000000300000004                                     | $0.0000 \bullet 0.00 \bullet 0.00 \bullet 0.00 \bullet$ |                                                                                                |  |
|----------|------------------------------------------------|---------------------------------------------------------------------------------|---------------------------------------------------------|------------------------------------------------------------------------------------------------|--|
|          |                                                | 00000400 000000fd0000001f:0000000300000004                                      |                                                         | $00000000000000000000$                                                                         |  |
|          |                                                | 00000410 000001080000000f:0000000300000004                                      |                                                         | $0.000000000000000000$                                                                         |  |
|          |                                                | 00000420 000000b400000001:0000000300000000                                      |                                                         | 0000000000000000000                                                                            |  |
|          |                                                | 00000430 000000c500000003:00000004000000da                                      |                                                         |                                                                                                |  |
|          |                                                | 00000440 0000000200000002:000000016e733136                                      |                                                         | 00000000000000000000                                                                           |  |
|          |                                                | 00000450 3535304031303030; 3030303000000000                                     |                                                         | 550@1000:00000000                                                                              |  |
|          |                                                | 00000460 0000000300000009:0000001b6e733136                                      |                                                         | $\circ \circ \circ \bullet \circ \circ \bullet \colon \circ \circ \circ \bullet \mathsf{ns16}$ |  |
|          |                                                |                                                                                 |                                                         |                                                                                                |  |
|          |                                                | 00000470 35353061000000000:0000000300000004                                     |                                                         | 550a∘∘⊙⊙¦⊙⊙⊙•⊙⊙⊙∙                                                                              |  |
|          | 00000480   000000a400989680   0000000300000004 |                                                                                 |                                                         | 000000000000000000000                                                                          |  |
|          |                                                | 00000490 0000011b00000002:0000000300000004                                      |                                                         |                                                                                                |  |
|          |                                                | 000004a0 0000012c00000001:0000000300000010                                      |                                                         | 00.,000.,000.000.                                                                              |  |
|          |                                                |                                                                                 |                                                         | 0000000000000000                                                                               |  |
|          | 000004c0 0000010000000003:0000000400000137     |                                                                                 |                                                         | 00000000000000007                                                                              |  |
|          | 000004d0 00000000000000003:00000000400000141   |                                                                                 |                                                         | $00000000 \bullet 1000 \bullet 000 \bullet A$                                                  |  |
|          | 000004e0 0000000100000002:0000000200000001     |                                                                                 |                                                         | $0.000 \bullet 0.00 \bullet 1.000 \bullet 0.00 \bullet$                                        |  |
|          |                                                | 000004f0 68746966000000000:000000030000000a                                     |                                                         | htifooo: 000.000.                                                                              |  |
|          |                                                | 00000500 0000001b7563622c:6874696630000000                                      |                                                         | ∘∘∘•ucb, htif0 ∍∘                                                                              |  |
|          | 00000510 0000000200000002:0000000923616464     |                                                                                 |                                                         | ◇◇◇•◇◇◇•: ◇◇◇•#add                                                                             |  |
| .        |                                                | :2361646472657373                                                               |                                                         |                                                                                                |  |
|          |                                                |                                                                                 |                                                         | ress-cel ls #size                                                                              |  |
| $\cdots$ |                                                | 2d63656c6c730023:73697a652d63656c                                               |                                                         |                                                                                                |  |
|          |                                                | 00000530 2d63656c6c730063 6f6d70617469626c                                      |                                                         | -cells c ompatibl                                                                              |  |
| $\cdots$ |                                                | 6c7300636f6d7061:7469626c65006d6f                                               |                                                         |                                                                                                |  |
|          |                                                | 00000540 65006d6f64656c00 7374646f75742d70                                      |                                                         | e model stdout-p                                                                               |  |
| .        |                                                | 64656c007374646f:75 2d7061 6800                                                 |                                                         |                                                                                                |  |
| 00000550 |                                                | 61746800626f6f741617267730074696d                                               |                                                         | ath boot args tim                                                                              |  |
| .        |                                                | 626f6f746172677310074696d65626173                                               |                                                         |                                                                                                |  |
|          |                                                | 00000560 65626173652d6672 657175656e637900                                      |                                                         | ebase-friequency。                                                                              |  |
| .        |                                                | 2d6672 717565!6e63790064657669                                                  |                                                         |                                                                                                |  |
| 00000570 |                                                | 6465766963655f74 7970650072656700 device_tiypeorego                             |                                                         |                                                                                                |  |
|          |                                                | 63 5f74797065001726567 73746174                                                 |                                                         |                                                                                                |  |
| 00000580 |                                                | 7374617475730072:697363762c697361                                               |                                                         | status r iscv,isa                                                                              |  |
| .        |                                                | 7573007269 6376 2c697361006d6d75                                                |                                                         |                                                                                                |  |
| 00000590 |                                                | 006d6d752d7479701650072697363762c                                               |                                                         | mmu-typle riscv,                                                                               |  |
| .        |                                                | 2d74797065007269 7363762c706d7072                                               |                                                         |                                                                                                |  |
|          |                                                | 000005a0 706d70726567696f: 6e73007269736376                                     |                                                         | pmpregio ns riscv                                                                              |  |
| .        |                                                | 6567696f6e730072:69 63762c706d70                                                |                                                         |                                                                                                |  |
|          |                                                | 000005b0 2c706d706772616e : 756c617269747900                                    |                                                         | ,pmpgran ularity∘                                                                              |  |
| .        | 6772616e756c 72:69747900636c6f63               |                                                                                 |                                                         |                                                                                                |  |
|          |                                                | 000005c0 636c6f636b2d6672 657175656e637900                                      |                                                         | clock-fr equency                                                                               |  |
| .        |                                                | 6b2d66726571756516e63790023696e74                                               |                                                         |                                                                                                |  |
|          |                                                | 000005d0 23696e7465727275 70742d63656c6c73                                      |                                                         | #interru pt-cells                                                                              |  |
| .        |                                                | 6572727570742d63:656c6c7300696e74<br>000005e0 00696e7465727275 70742d636f6e7472 |                                                         |                                                                                                |  |
| .        | 6572727570742d63:6f6e7472 6c6c65               |                                                                                 |                                                         | interru pt-contr                                                                               |  |
| 000005f0 |                                                | 6f6c6c6572007068 616e646c65007261                                               |                                                         | oller ph!andle ra                                                                              |  |
| $\cdots$ |                                                | 72007068616e646c!650072616e676573                                               |                                                         |                                                                                                |  |
|          |                                                | 00000600 6e67657300696e74 657272757074732d nges interrupts-                     |                                                         |                                                                                                |  |
| $\cdots$ |                                                | 00696e746572727517074732d65787465                                               |                                                         |                                                                                                |  |
|          |                                                | 00000610 657874656e646564 0072697363762c6e extended oriscv, n                   |                                                         |                                                                                                |  |
| .        |                                                | 6e64656400726973 63762c6e64657600                                               |                                                         |                                                                                                |  |
|          |                                                | 00000620 6465760072697363 762c6d61782d7072 deverisc:v,max-pr                    |                                                         |                                                                                                |  |
| .        |                                                | 72697363762c6d61 782d7072696f7269                                               |                                                         |                                                                                                |  |
|          |                                                | 00000630 696f726974790069 6e74657272757074                                      |                                                         | iority i nterrupt                                                                              |  |
| .        | 747900 6e746572 727570742d706172               |                                                                                 |                                                         |                                                                                                |  |
|          |                                                | 00000640 2d706172656e7400 696e746572727570 - parent interrup                    |                                                         |                                                                                                |  |
| .        | 656e740069 65:7272757074730072                 |                                                                                 |                                                         |                                                                                                |  |
|          |                                                | 00000650 7473007265672d73 6869667400726567                                      |                                                         | ts reg-s hift reg                                                                              |  |
| .        |                                                | 65672d73686966741007265672d696f2d                                               |                                                         |                                                                                                |  |
|          | 00000660 2d696f2d77696474 6800                 |                                                                                 | -io-widt h                                              |                                                                                                |  |
| .        | 64746800<br>77                                 |                                                                                 |                                                         |                                                                                                |  |
|          |                                                |                                                                                 |                                                         |                                                                                                |  |

図 4: diff の機能のスクリーンショット

差分のある行のみ,下に比較対象の dump を表示している.これにより 1 行単位で どこが違うかを簡単に比較できる.また,差分のあるバイト列を比較元のファイルで は緑に比較先のファイルでは赤にハイライト表示している.差分の無い部分は表示も ハイライトもしてない.これにより一層差分のある部分が明快になった.

前述の通りこの機能は hex viewer の機能に追加して実装されたので ascii 表示はハ イライトを保ったまま表示される.なお ascii 表示は比較元のもののみを表示してい る. どちらも表示するパターンやここにも diff をつけるパターンも試したが、見やす さを優先した結果現在の表示形式になった.

## 2.4 ヒストグラムを表示する機能

授業でバイナリヒストグラムを作成する課題があったのでこれを機能の一部として 組み込むことにした.課題中では画像形式で出力をしていたが,これを CUI で表示す るように変更した.表示には Unicode の Block Elements を使用した [\[4\]](#page-15-3).

<span id="page-12-0"></span>表示のための実装をリスト [3](#page-12-0) に示す.

```
Listing 3: visualize.rs
1 pub fn create_byte_histogram(mem_data: &[u8]) {
2 use colored::Colorize;
3
4 let mut histogram = (0..=255)
5 .collect::<Vec<u8>>()
6 .iter()
7 .map(|x| (*x, 0_u32))
8 .collect::<HashMap<u8, u32>>();
9
10 for m in mem_data.iter() {
11 *histogram.entry(*m).or insert(0) += 1;
12 }
13 let max_count: u32 = *histogram.iter().max_by(|a, b|
     a.1.\text{cmp}(b.1))\text{.unwrap}().1;14
15 // calc entropy
16 let mut entropy: f64 = 0.0;
17 for (_, count) in histogram.iter() {
18 let p: f64 = (*count as f64) / (mem_data.len() as f64);
19 if p != 0.0 {
20 entropy -= p * p.log(2.0);
21 }
22 }
23 println!("entropy: {entropy}");
24
```

```
25 const BAR: [&str; 8] = ["", "▏", "▎", "▍", "▌", "▋", "▊",
  ,→ "▉"];
26 let mut histogram: Vec<(&u8, &u32)> =
    histogram.iter().collect();
27 histogram.sort_by(|a, b| (a.0).cmp(b.0));
28 for (hex, count) in histogram.iter() {
29 print!("{hex:02x}: ");
30 if **count < 512 {
31 (0..=(*count / 8)).for_each(|_| print!("\blacksquare"));
32 println!("{} {count}", BAR[(*count % 8) as usize]);
33 } else {
34 (0..=67).for_each(|_| print!("█"));
35 println!("\boxtimes \boxtimes {count}");
36 }
37 }
38 for (hex, count) in histogram.iter() {
39 let parcent = **count as f64 / max count as f64;
40 let count = (parcent * 255.0) as u8;
41 let (r, g, b) = hex to color(count);
42 print!("{}", format!("{hex:02x}").on_truecolor(r, g, b));
43
44 if *hex % 16 == 15 {
45 println!();
46 }
47 }
48 println!();
49 }
```
#### リスト 3: ヒストグラムを表示するためのプログラム

HashMap を用意して分布を数え上げ,個数に応じて四角を出力している.分布に応 じた四角が想定の画面の幅を上回りそうなときはフェードアウトの処理を入れ個数だ けを表示する.この方法の問題点としてファイルサイズが非常に巨大な場合はすべて の分布が幅を超えてしまうことが挙げられる.対策が必要な場合は全体のファイルサ イズや分布に応じてスケールを変えることで対応する必要がある.

また,最大値を基準にその割合で表示を変える方法も検討したが,ファイルの傾向 として 0x00 が極端に多いのでそれを基準にすると他の分布の表現力が極端に落ちて しまう可能性があったので採用しなかった.

ヒストグラムは縦に並べて表示されるがこれだと 256 行分の出力があるので一覧性 に乏しい.そこで前述のヒートマップを使って簡単に概要を観ることができる機能も

付けた.

出力を図 [5,6](#page-14-0) に示す.

<span id="page-14-0"></span>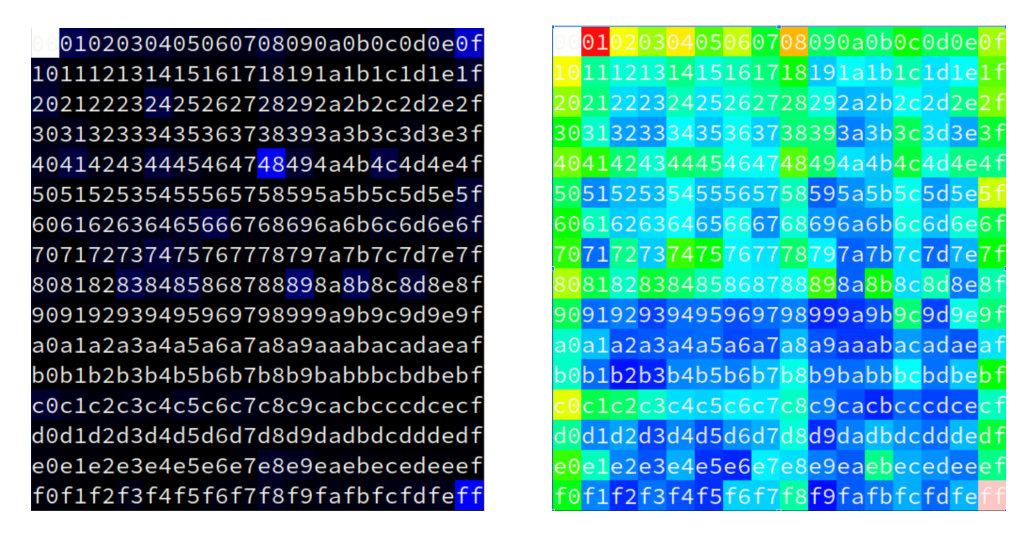

図 5: ELF のヒストグラム 図 6: 左の ELF を UPX にかけたもの

左の図 [5](#page-14-0) がある ELF ファイルのバイナリヒストグラムをヒートマップで表示した ものである.前述の通り 0x00 が多いことが分かる.ついで 0xff や 0x48 が多い.

右の図 [6](#page-14-0) は左の図で使った ELF ファイルを UPX ににかけた後にバイナリヒストグ ラムを取ったものである. 0x00 が多いのは変わらないが、黒がほとんどなく、色の分 布がかなり広がっていることが視覚的に分かる.ただし図を見れば分かるようにまっ たく均一ではなく下位 4bit が 0 だったり 0xf だったりする左右の端に縦の帯が出来て いる.また 0x40 の倍数の行は横に帯が出来ている.先頭 0x00 0x08 までが多いこと も分かる.

このように簡単に分布を体感することができる.

## 3 おわりに

今回の実験期間を通してバイナリ解析に関わるいくつかの機能を備えたプログラム の開発を行った. ELF や PE の解析ツールの再発明だけでなく、自分の欲しい独自の 機能を実装した

今後の展望としてまず,車輪の再発明として実装したバイナリ解析ツールの機能の 充実化を図りたい.学習のために普段から触れている ELF と普段あまり触れない PE ファイルの両方に対応した解析ツールを書いたが,まだまだ足りない機能も多い.機 能を実装すれば実装するほど詳しくなることができるので更に開発を進めていきたい. 特に File Attributes のまわりは不足しているのできちんと勉強したい.

また,今回実装した機能のうちヒートマップ機能付きの hex viwer とバイナリの diff を取るツールは個人的に良いものが出来たと考えているのでレポジトリを別で作って 名前を付けて開発をしようと思う.2 つとも小さな機能のプログラムなので hex viwer に diff の機能を追加する形で統合して 1 つのツールとして開発をしようと考えている. section 情報を併記するなどの機能を付けても面白いかもしれない.

今回の経験を活かして radare2 のようなもっと大きな解析ツールを開発することも 考えている.実際に開発するなら今作っているような小さなプログラムから少しずつ 機能を足してインクリメンタルに実装していくことになると思う. モダンで力のあ る解析ツールが GUI の ghidra の一強になっているのが個人的に気に入らないので, CUI から使える拡張性の高いモダンな解析ツールには意欲がある.今開発しているエ ミュレータに一区切りついたら作りたいものに加えておこうと思う.

# 参考文献

- <span id="page-15-0"></span>[1] iced\_x86 - Rust. 2022 年 2 月 8 日閲覧. [https://docs.rs/iced-x86/latest/iced\\_x86/](https://docs.rs/iced-x86/latest/iced_x86/)
- <span id="page-15-1"></span>[2] bad64 - Rust. 2022 年 2 月 8 日閲覧. <https://docs.rs/bad64/latest/bad64/index.html>
- <span id="page-15-2"></span>[3] bad64 - Rust. 2022 年 2 月 8 日閲覧. <https://docs.rs/bad64/latest/bad64/index.html>
- <span id="page-15-3"></span>[4] Unicode Block "Block Elements" . 2022 年 2 月 9 日閲覧. <https://www.compart.com/en/unicode/block/U+2580>